# **Computer Graphics**

#### **Prof. Feng Liu**

#### **Fall 2021**

<http://www.cs.pdx.edu/~fliu/courses/cs447/>

**10/27/2021**

#### Last time

□ Graphics Pipeline

# Today

- $\Box$  Clipping
- In-class Remote Middle-Term
	- Nov. 3
	- **To-know list available online**
	- Require a network-ready computer

# **Clipping**

- Parts of the geometry to be rendered may lie outside the view volume
- Clipping removes parts of the geometry that are outside the view
- $\Box$  Best done in canonical space *before perspective divide* 
	- Before dividing out the homogeneous coordinate

# Clipping Terminology

- Clip region: the region we wish to restrict the output to
- Geometry: the thing we are clipping
	- ◼ Only those parts of the geometry that lie inside the clip region will be output
- Clipping edge/plane: an infinite line or plane and we want to output only the geometry on one side of it
	- Frequently, one edge or face of the clip region

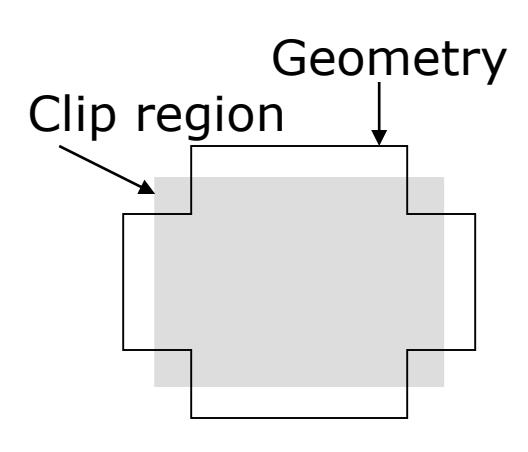

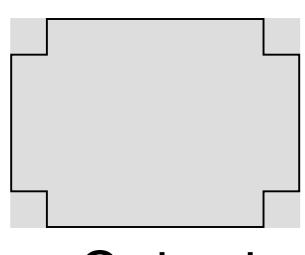

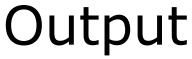

# **Clipping**

- In hardware, clipping is done in canonical space *before* perspective divide
	- Before dividing out the homogeneous coordinate
- $\Box$  Clipping is useful in many other applications
	- Building BSP trees for visibility and spatial data structures
	- Hidden surface removal algorithms
	- Removing hidden lines in line drawings
	- Finding intersection/union/difference of polygonal regions
	- 2D drawing programs: cropping, arbitrary clipping
- $\Box$  We will make explicit assumptions about the geometry and the clip region
	- Assumption depends on the algorithm

# Types of Geometry

- $\Box$  Points are clipped via inside/outside tests
	- Many algorithms for this task, depending on the clip region
- Two main algorithms for clipping polygons exist
	- Sutherland-Hodgman
	- Weiler that we will not talk about in our class

# Clipping Points to View Volume

- A point is inside the view volume if it is on the "inside" of all the clipping planes
	- The normals to the clip planes are considered to point inward, toward the visible region
- $\Box$  Now we see why clipping is done in canonical view space
	- For instance, to check against the left plane:
	- $X$  coordinate in 3D must be  $> -1$
	- In homogeneous screen space, same as:  $x_{screen}$   $w_{screen}$
- $\Box$  In general, a point, p, is "inside" a plane if:
	- You represent the plane as  $n_x x+n_y y+n_z z+d=0$ , with  $(n_x, n_y, n_z)$ pointing inward
	- And  $n_x p_x + n_y p_y + n_z p_z + d > 0$

# Clipping Point to Line

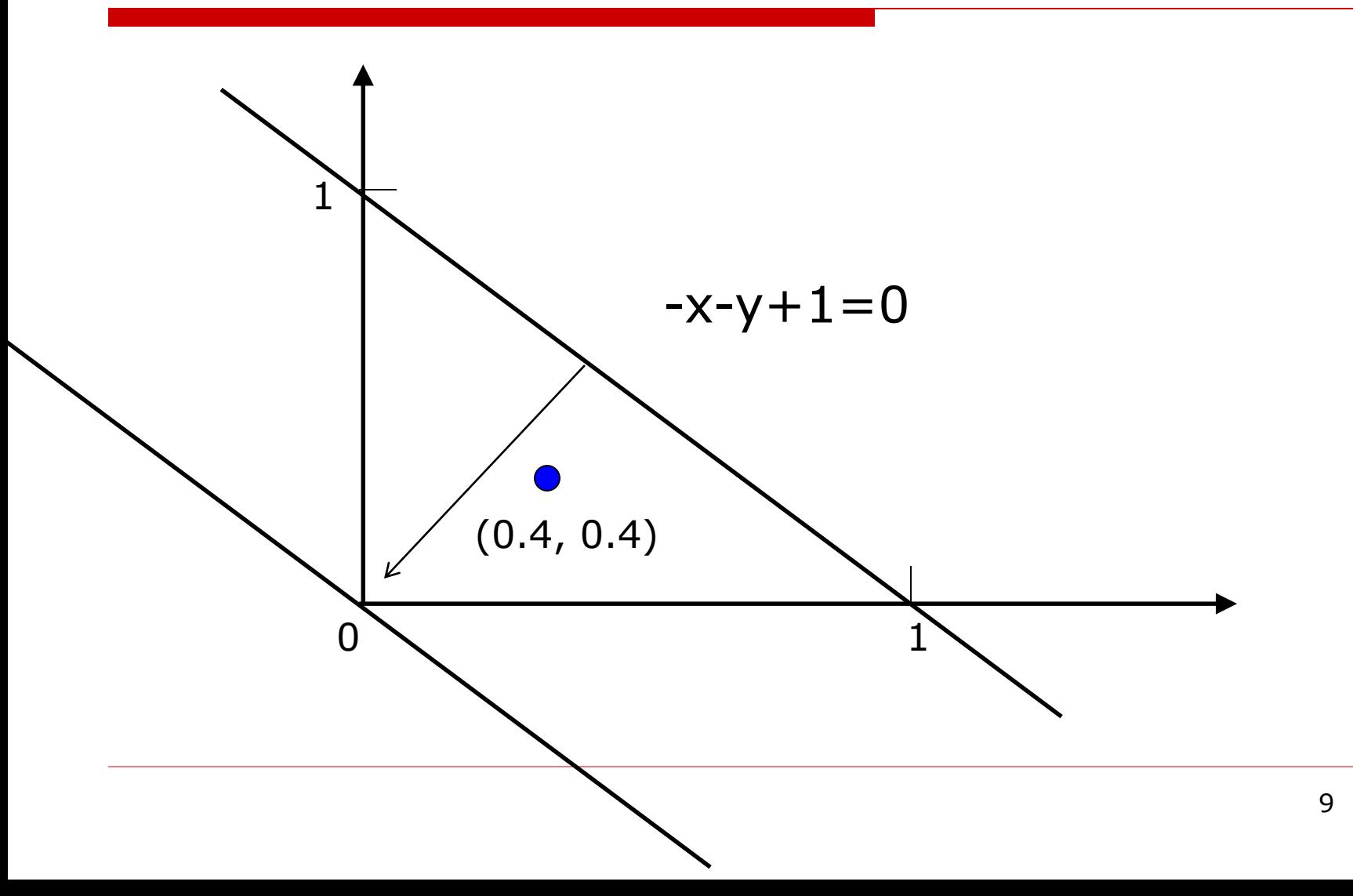

# Sutherland-Hodgman Clip

- Clip polygons to convex clip regions
- Clip the polygon against each edge of the clip region in turn
	- Clip polygon each time to line containing edge
	- Only works for convex clip regions (Why? Example that breaks?)

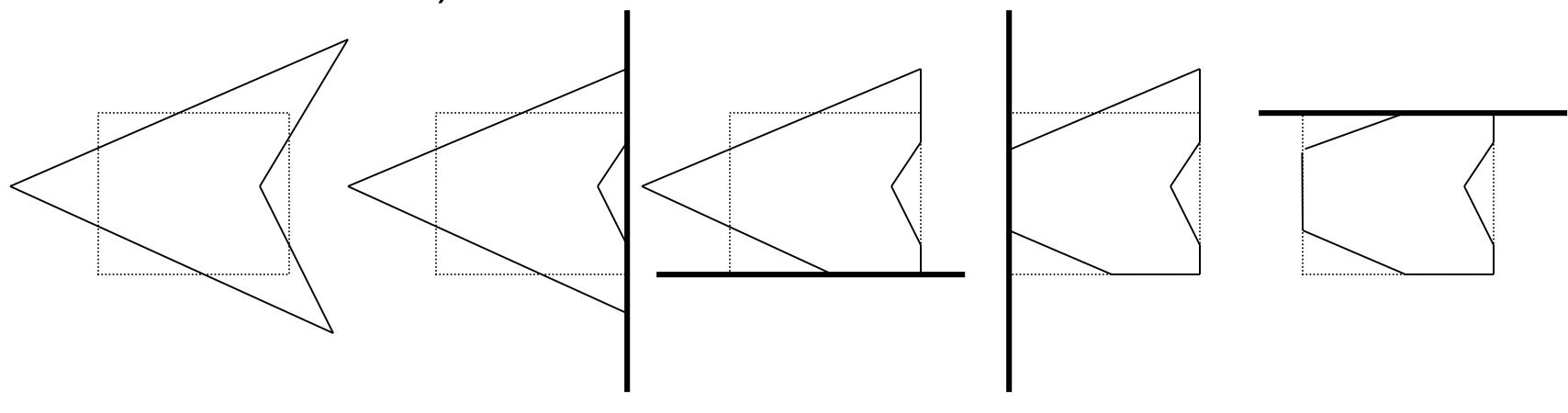

# Sutherland-Hodgman Clip (2)

- To clip a polygon to a line/plane:
	- Consider the polygon as a list of vertices
	- One side of the line/plane is considered inside the clip region, the other side is outside
	- We are going to rewrite the polygon one vertex at a time – the rewritten polygon will be the polygon clipped to the line/plane
	- Check start vertex: if "inside", *emit* it, otherwise ignore it
	- Continue processing vertices as follows…

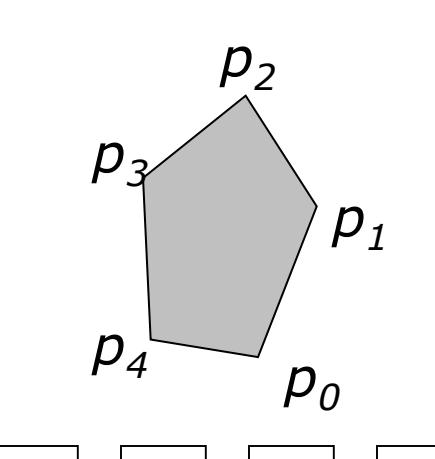

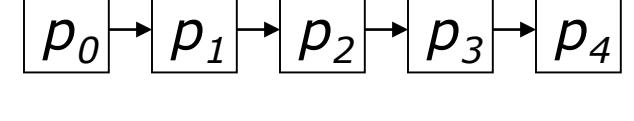

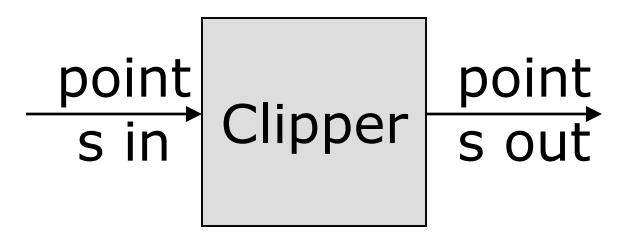

# Sutherland-Hodgman (3)

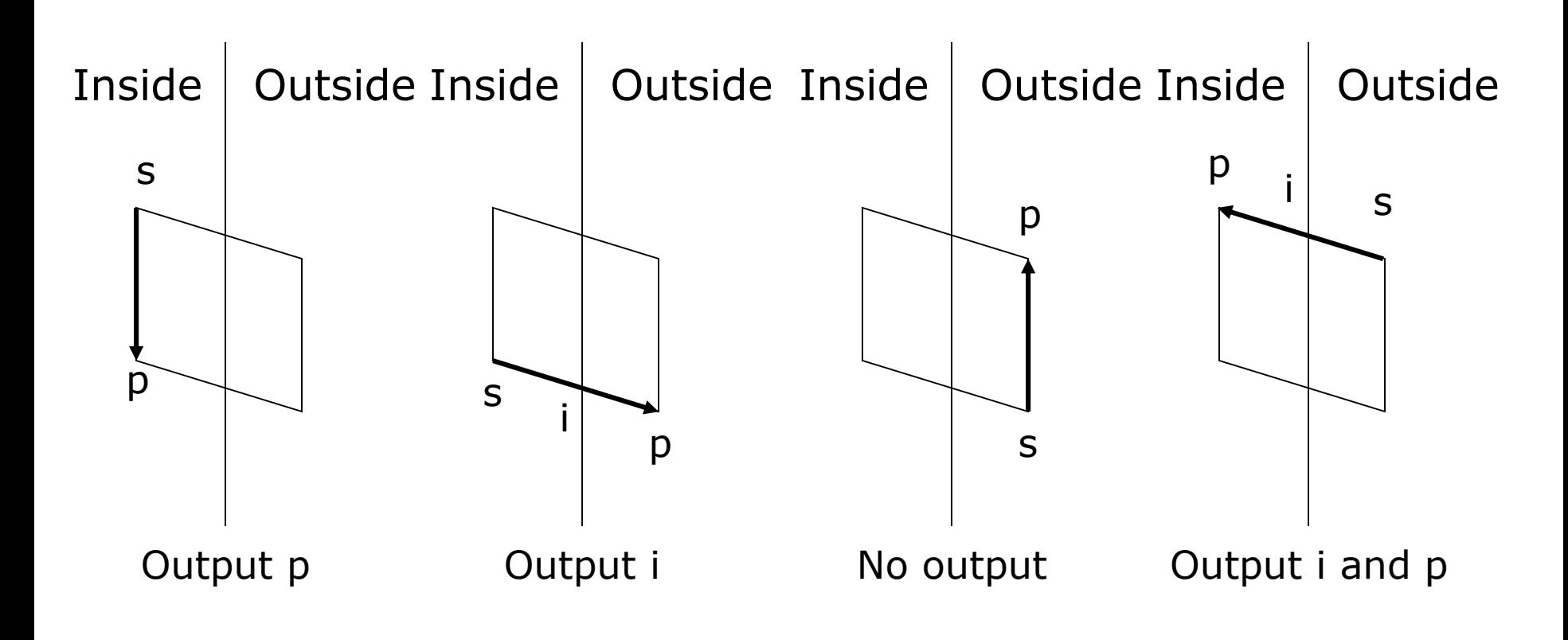

# Sutherland-Hodgman (4)

- $\Box$  Look at the next vertex in the list, **p**, and the edge from the last vertex, s, to p. If the…
	- polygon edge crosses the clip line/plane going from out to in: emit crossing point, i, next vertex, p
	- polygon edge crosses clip line/plane going from in to out: emit crossing, i
	- polygon edge goes from out to out: emit nothing
	- polygon edge goes from in to in: emit next vertex, p

# Inside-Outside Testing

**s**

- Lines/planes store a vector pointing toward the inside of the clip region – the inward pointing normal
	- Could re-define for outward pointing
- $\Box$  Dot products give inside/outside information
- $\Box$  Note that **x** (a vector) is any point on the clip line/plane

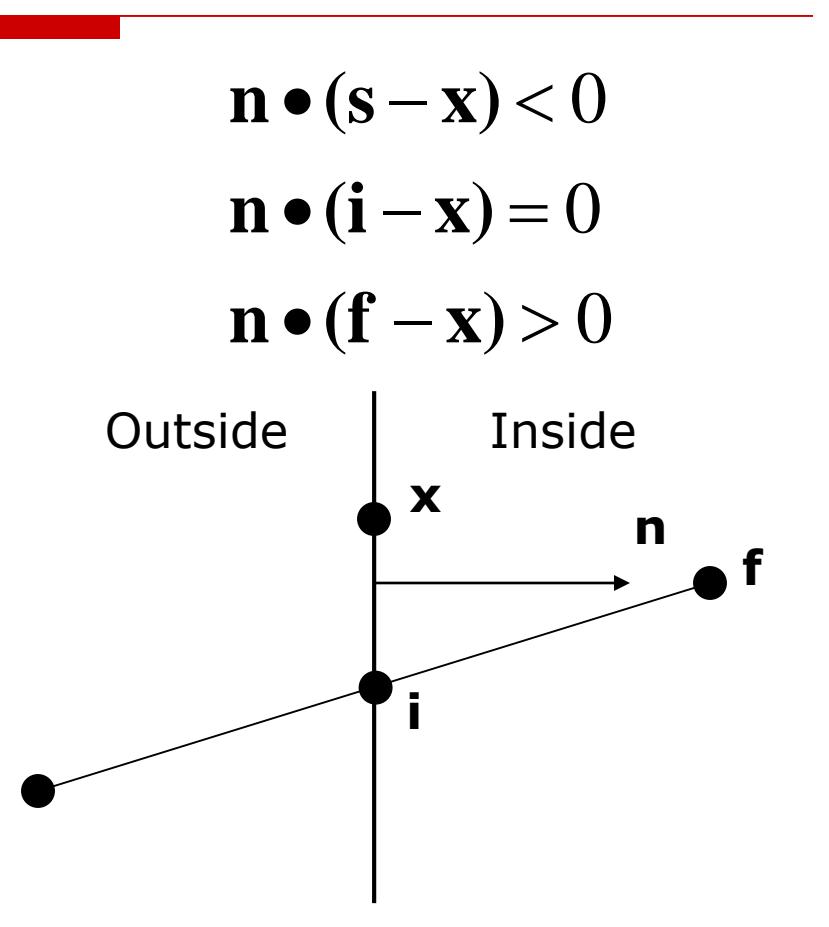

#### Finding Intersection Pts

 $\Box$  Use the parametric form for the edge between two points,  $\mathbf{x}_1$  and  $\mathbf{x}_2$ :

$$
\mathbf{x}(t) = \mathbf{x}_1 + (\mathbf{x}_2 - \mathbf{x}_1)t \qquad 0 \le t \le 1
$$

 $\Box$  For planes of the form  $x=a$ :

$$
t = \frac{a - x_1}{x_2 - x_1}
$$
  

$$
\mathbf{x}_i = \left( a, y_1 + \frac{(y_2 - y_1)}{(x_2 - x_1)} (a - x_1), z_1 + \frac{(z_2 - z_1)}{(x_2 - x_1)} (a - x_1) \right)
$$

 $\Box$  Similar forms for  $y=a$ ,  $z=a$ 

 $\Box$  Solution for general plane can also be found

#### Inside/Outside in Screen Space

- □ In canonical view space, clip planes are  $x_s = \pm 1$ ,  $y_s = \pm 1$ , <sup>z</sup><sup>s</sup> <sup>=</sup>*±*1
- $\Box$  Inside/Outside reduces to comparisons before perspective divide

$$
-w_{s} \leq x_{s} \leq w_{s}
$$

$$
-w_{s} \leq y_{s} \leq w_{s}
$$

$$
-w_{s} \leq z_{s} \leq w_{s}
$$

# Clipping Lines

- □ Lines can also be clipped by Sutherland-Hodgman
	- Slower than necessary, unless you already have hardware
- $\Box$  Better algorithms exist
	- Cohen-Sutherland
	- Liang-Barsky
	- Nicholl-Lee-Nicholl (we won't cover this one only good for 2D)

# Cohen-Sutherland (1)

- □ Works basically the same as Sutherland-Hodgman
	- Was developed earlier
- Clip line against each edge of clip region in turn
	- If both endpoints outside, discard line and stop
	- If both endpoints in, continue to next edge (or finish)
	- If one in, one out, chop line at crossing pt and continue
- $\Box$  Works in both 2D and 3D for convex clipping regions

# Cohen-Sutherland (2)

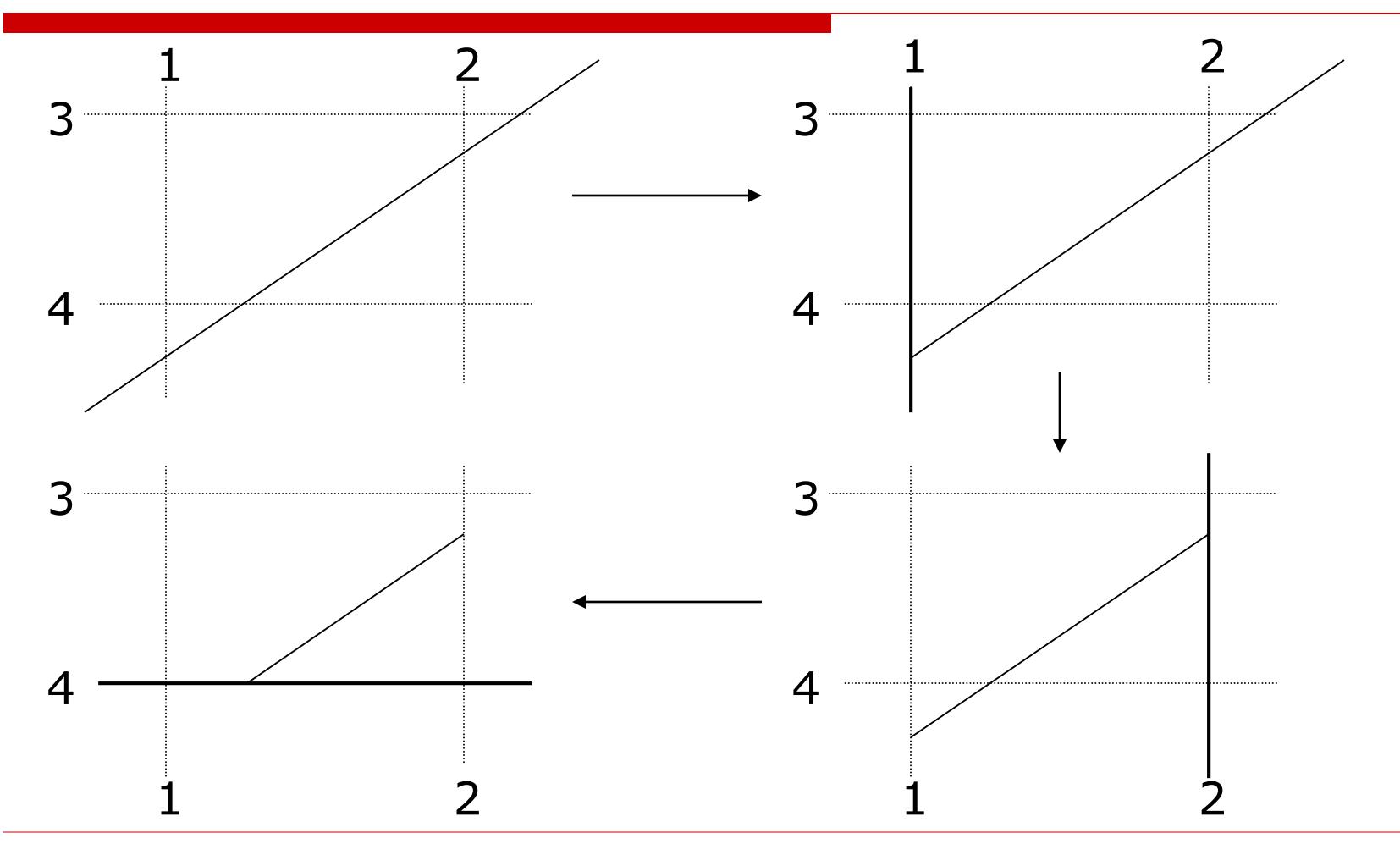

### Cohen-Sutherland - Details

- Only need to clip line against edges where one endpoint is out
- □ Use *outcode* to record endpoint in/out w.r.t. each edge. One bit per edge, 1 if out, 0 if in.

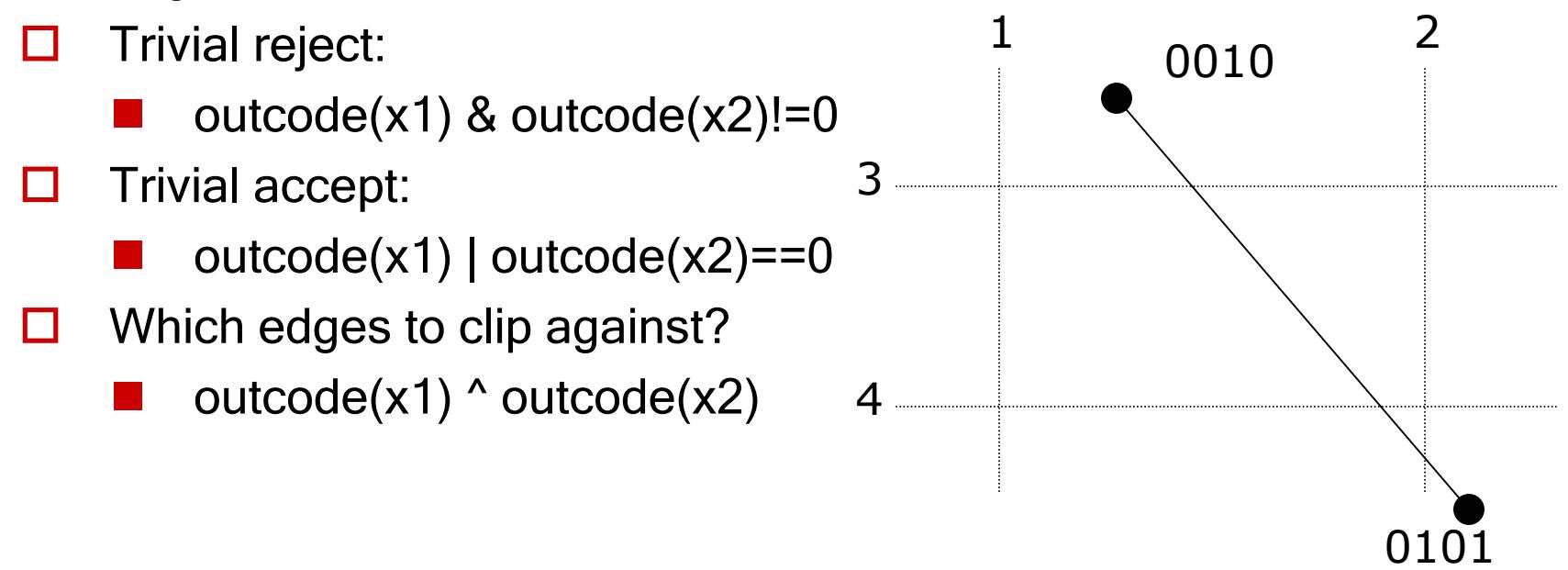

# Liang-Barsky Clipping

- $\Box$  Parametric clipping view line in parametric form and reason about the parameter values
	- $\blacksquare$  Parametric form:  $\mathbf{x} = \mathbf{x}_1 + (\mathbf{x}_2 \mathbf{x}_1)t$
	- $t\in[0,1]$  are points between  $x_1$  and  $x_2$
- □ Liang-Barsky is more efficient than Cohen-Sutherland
	- Computing intersection vertices is most expensive part of clipping
	- Cohen-Sutherland may compute intersection vertices that are later clipped off, and hence don't contribute to the final answer
- Works for convex clip regions in 2D or 3D

# Parametric Clipping

- $\Box$  Recall, points inside a convex region are inside all clip planes
- $\Box$  Parametric clipping finds the values of t, the parameter, that correspond to points inside the clip region
- $\Box$  Consider a rectangular clip region

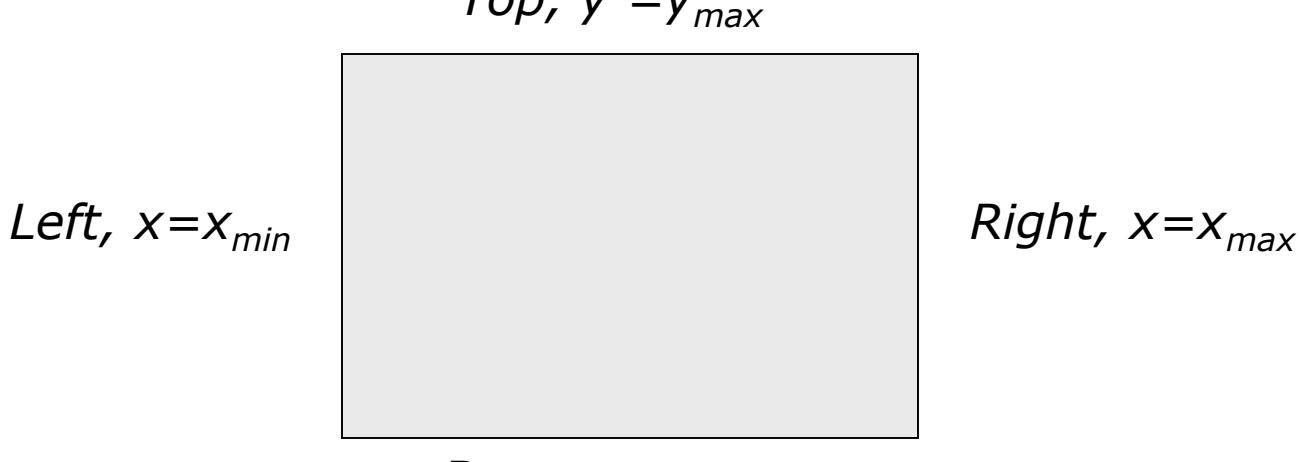

*Top,*  $y = y_{max}$ 

*Bottom, y=ymin*

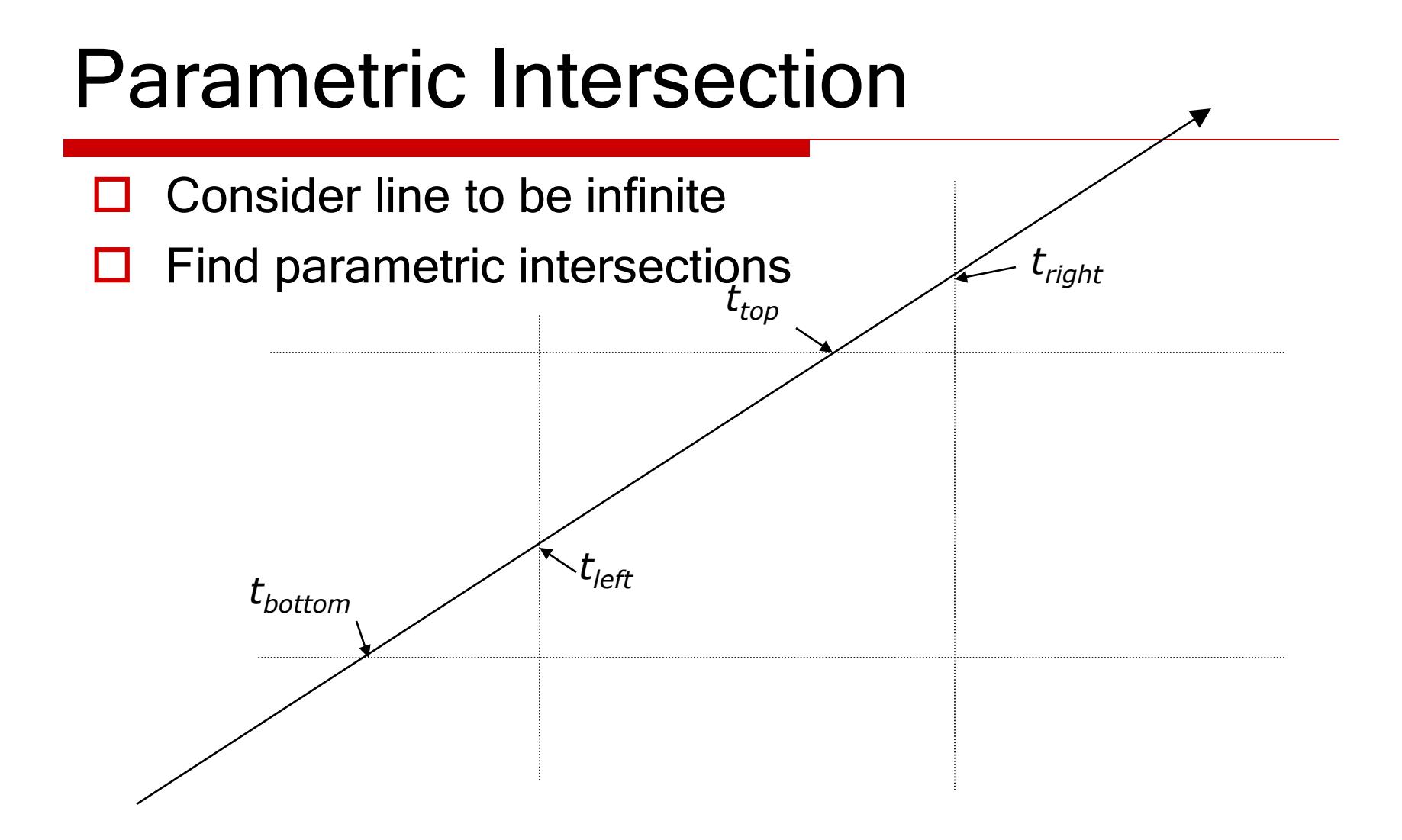

# Entering and Leaving

- Recall, a point is inside a view volume if it is on the inside of every clip edge/plane
- $\Box$  Consider the left clip edge and the infinite line. Two cases:
	- *t<t<sub>left</sub>* is inside, *t>t<sub>left</sub>* is outside  $\rightarrow$ leaving
	- *t<t<sub>left</sub>* is outside, *t>t<sub>left</sub>* is inside  $\rightarrow$ entering
- $\Box$  To be inside a clip plane we either:
	- Started inside, and have not left yet
	- Started outside, and have entered

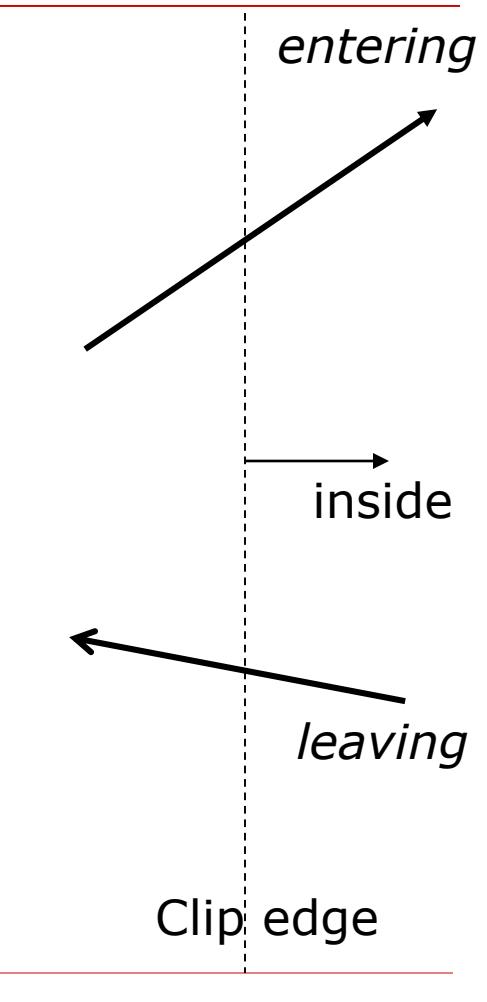

# Entering/Leaving Example

 $\Box$  To be inside the clip region, you must have entered every clip edge before you have left any clip edge

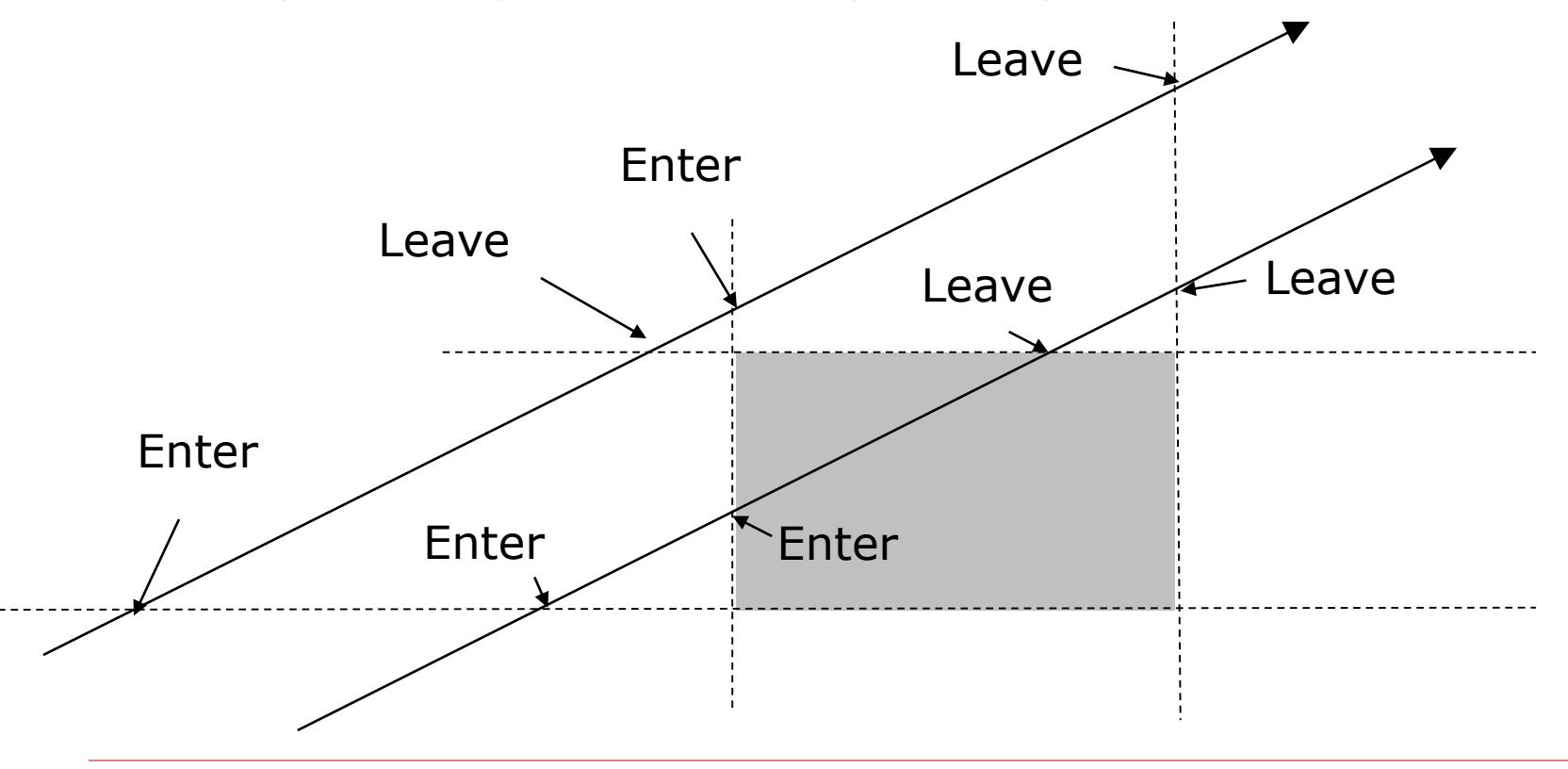

### When are we Inside?

- We want parameter values that are inside *all* the clip planes
- Any clip plane that we started inside we must not have left yet
	- First parameter value to leave is the end of the visible segment
- $\Box$  Any clip plane that we started outside we must have already entered
	- Last parameter value to enter is the start of the visible segment
- $\Box$  If we leave some clip plane before we enter another, we cannot see any part of the line
- $\Box$  All this leads to an algorithm Liang-Barsky

# Liang-Barsky Sub-Tasks

- 1. Find parametric intersection points
	- Parameter values where line crosses each clip edge/plane
- 2. Find entering/leaving flags
	- For every clip edge/plane, are either entering or leaving
- 3. Find last parameter to enter, and first one to leave
	- Check that enter before leave
- 4. Convert these into endpoints of clipped segment

#### 1. Parametric Intersection

□ Segment goes from  $(x_1, y_1)$  to  $(x_2, y_2)$ :  $\Delta x = x_2 - x_1$ 

 $\Delta y = y_2 - y_1$ 

- $\Box$  Rectangular clip region with  $x_{min}$ ,  $x_{max}$ ,  $y_{min}$ ,  $y_{max}$
- $\Box$  Infinite line intersects rectangular clip region edges when:

$$
p_{left} = -\Delta x \qquad q_{left} = x_1 - x_{min}
$$
  
\n
$$
t_k = \frac{q_k}{p_k} \qquad \text{where} \qquad p_{right} = \Delta x \qquad q_{right} = x_{max} - x_1
$$
  
\n
$$
p_{bottom} = -\Delta y \qquad q_{bottom} = y_1 - y_{min}
$$
  
\n
$$
p_{top} = \Delta y \qquad q_{top} = y_{max} - y_1
$$

# 2. Entering or Leaving?

- □ When  $p_k$ <0, as *t* increases line goes from  $p_{left} = -\Delta x$ outside to inside – entering  $=\Delta$
- When  $p_k$ >0, line goes from inside to outside – leaving

$$
p_{\text{right}} = \Delta x
$$

$$
p_{bottom} = -\Delta y
$$

$$
p_{top} = \Delta y
$$

- $\Box$  When  $p_k=0$ , line is parallel to an edge
	- Special case: one endpoint outside, no part of segment visible, otherwise, ignore this clip edge and continue

#### Find Visible Segment ts

- Last parameter is enter is  $t_{\text{small}}$ =max(0, entering ts)
- $\Box$  First parameter is leave is  $t_{\text{large}}$ =min(1, leaving  $t$ s)
- $\Box$  If  $t_{small}$ > $t_{large}$ , there is no visible segment
- $\Box$  If  $t_{small}$ < $t_{large}$ , there is a line segment
	- Compute endpoints by substituting  *values into* parametric equation for the line segment
- $\Box$  Improvement (and actual Liang-Barsky):
	- compute *s for each edge in turn (some rejects* occur earlier like this)

# Next Time

□ Rasterization

П